# **Evaluating e^x**

**HackerRank** 

The series expansion of  $e^x$  is given by:

# $1+x+x^2/2!+x^3/3!+x^4/4!+\ldots$

Evaluate  $e^x$  for given values of x by using the above expansion *for the first* 10 terms.

# **Input Format**

The first line contains an integer  $N$ , the number of test cases.

 $N$  lines follow. Each line contains a value of  $x$  for which you need to output the value of  $e^x$  using the above series expansion. These input values have exactly  $4$  decimal places each.

# **Output Format**

Output  $N$  lines, each containing the value of  $e^x$ , computed by your program.

# **Constraints**

#### $1 \le N \le 50$  $-20.00 \le x \le 20.00$

*Var*, *Val* in Scala and *def* and *defn* in Clojure are blocked keywords. The challenge is to accomplish this without either mutable state or direct declaration of local variables.

# **Sample Input**

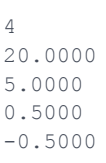

# **Sample Output**

2423600.1887 143.6895 1.6487 0.6065

# **Explanation**

The output has the computed values of  $e^{x}$  corresponding to each test case. They are correct up to  $4$ decimal places and on separate lines.

# **Scoring**

All test cases carry an equal weight in the final score. For your solution to pass a given test case, all the values of  $e^x$  computed by you must be within  $+/-0.1$  of the expected answers. This tolerance level has been kept to account for slightly different answers across different languages.